#### **Stand-alone program**

```
#include <stdio.h> 
long bin_date(void); 
char *str_date(long bintime); main(int argc, char **argv) { 
long lresult; /* return from bin_date */ 
char *sresult; /* return from str_date */ if (argc != 1) {

fprintf(stderr, "usage: %s\n", argv[0]); ext(1);} 
/* call the procedure bin_date */ lresult = bin_date(); 
printf("time is %ld\n", lresult); 
/* convert the result to a date string */ sresult = str_date(lresult); printf("date is %s", sresult); ext(0);}
```

```
Stand-alone program: functionslong bin_date(void) { long timeval; 
long time(); /* Unix time function */ timeval = time((long *) 0);
   return timeval; } char *str_date(long bintime) { char *ptr; 
char *ctime(); /* Unix library function */ ptr = ctime(\delta\text{bintime});return ptr; }
```
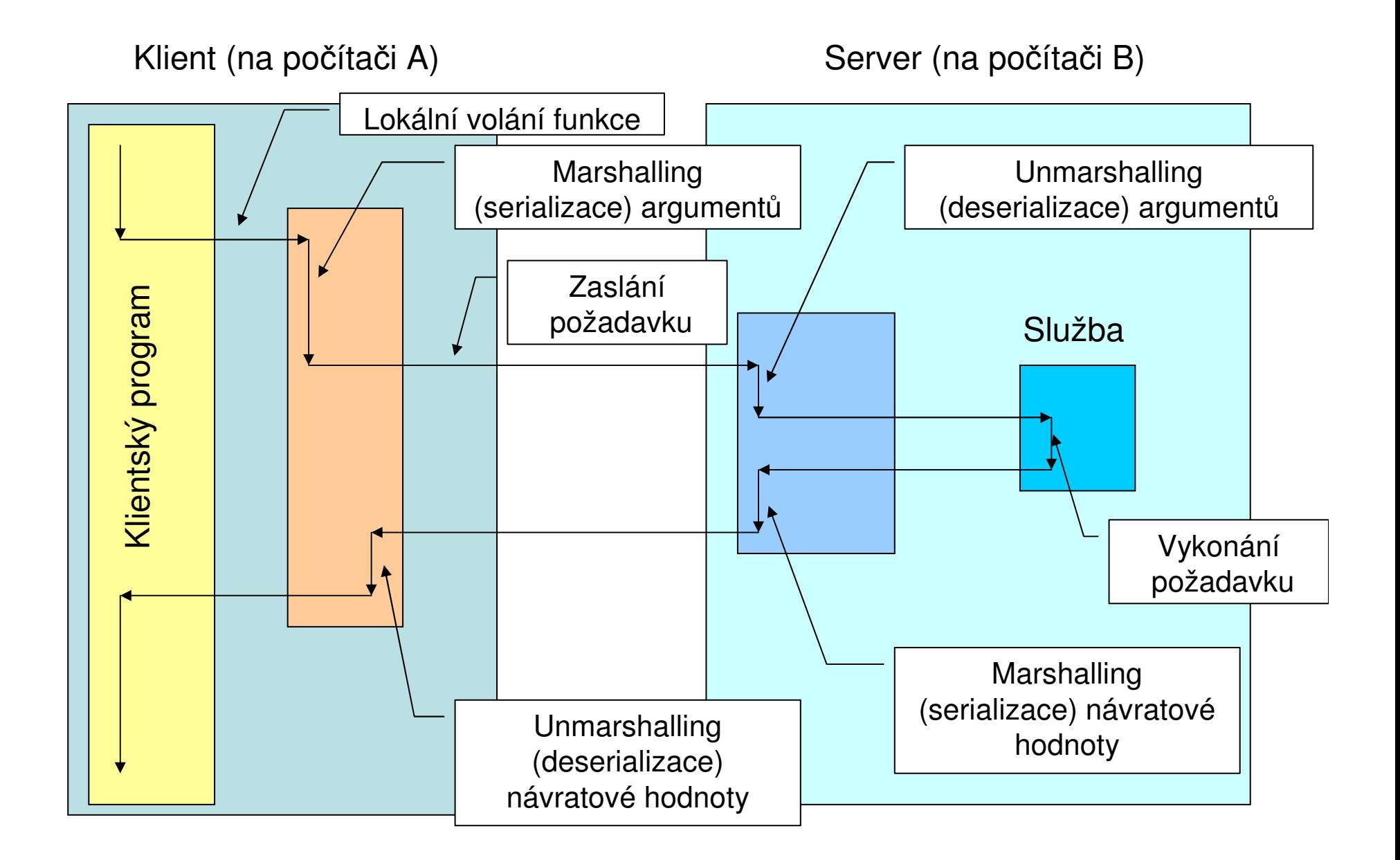

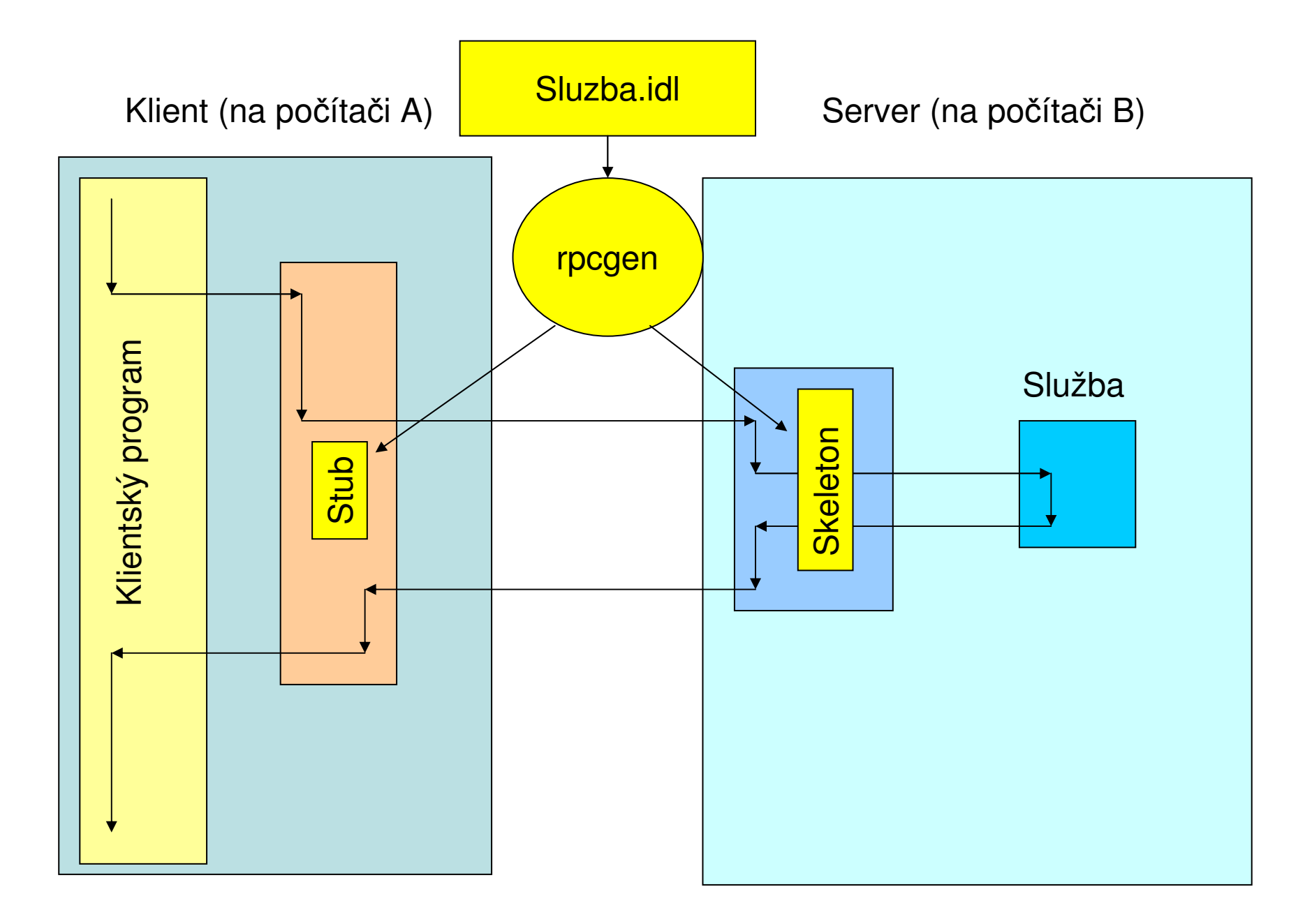

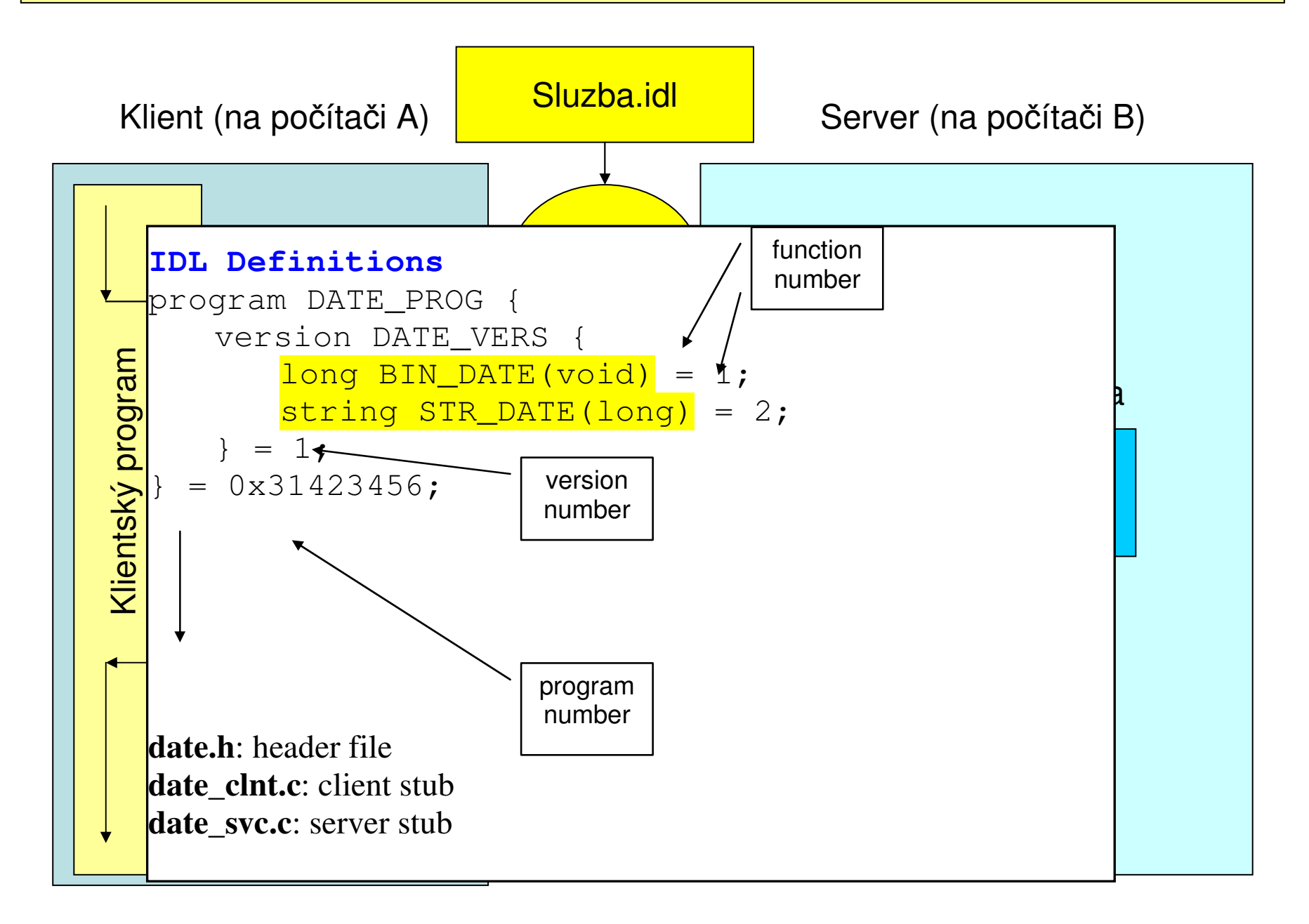

#### **Vygenerovaný skeleton:**

```
#include "date.h" long * 
bin_date_1_svc(void *argp, 
struct svc_req *rqstp) { static long result; 
/* insert server code here */ return &result; } char ** 
str_date_1_svc(long *argp, 
struct svc_req *rqstp) { static char *result; 
/* insert server code here */ return &result; }
```
#### **Modifikace klienta**

```
#include <rpc/rpc.h> #include "date.h" 
CLIENT *cl; /* rpc handle */ cl = clnt create(server, DATE_PROG,  DATE_VERS, 
 "netpath"); long *lresult; /* return from bin_date_1 */ 
char **sresult; /* return from str_date_1 */ if ((lresult=bin_date_1(NULL, cl))==NULL) { 
clnt_perror(cl, server); ext(1);} 
printf("time on %s is %ld\n",  server, 
 *lresult); 
if ((sresult=str_date_1(lresult, cl)) == NULL) { 
clnt_perror(cl, server); ext(1);
} 
printf("date is %s", *sresult);
```
The Object ManagementGroup (OMG)http://www.omg.org/

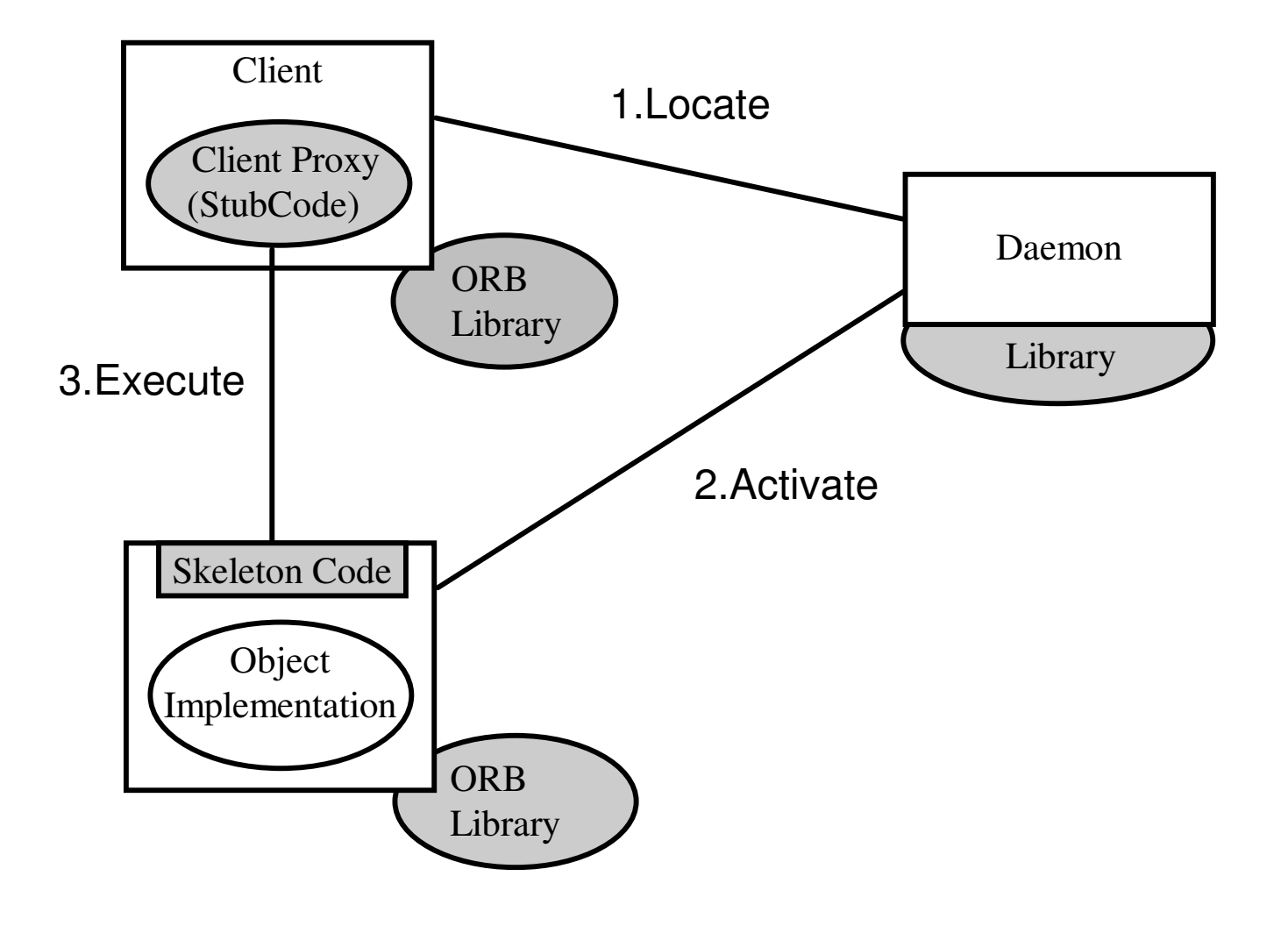

The Object ManagementGroup (OMG)http://www.omg.org/

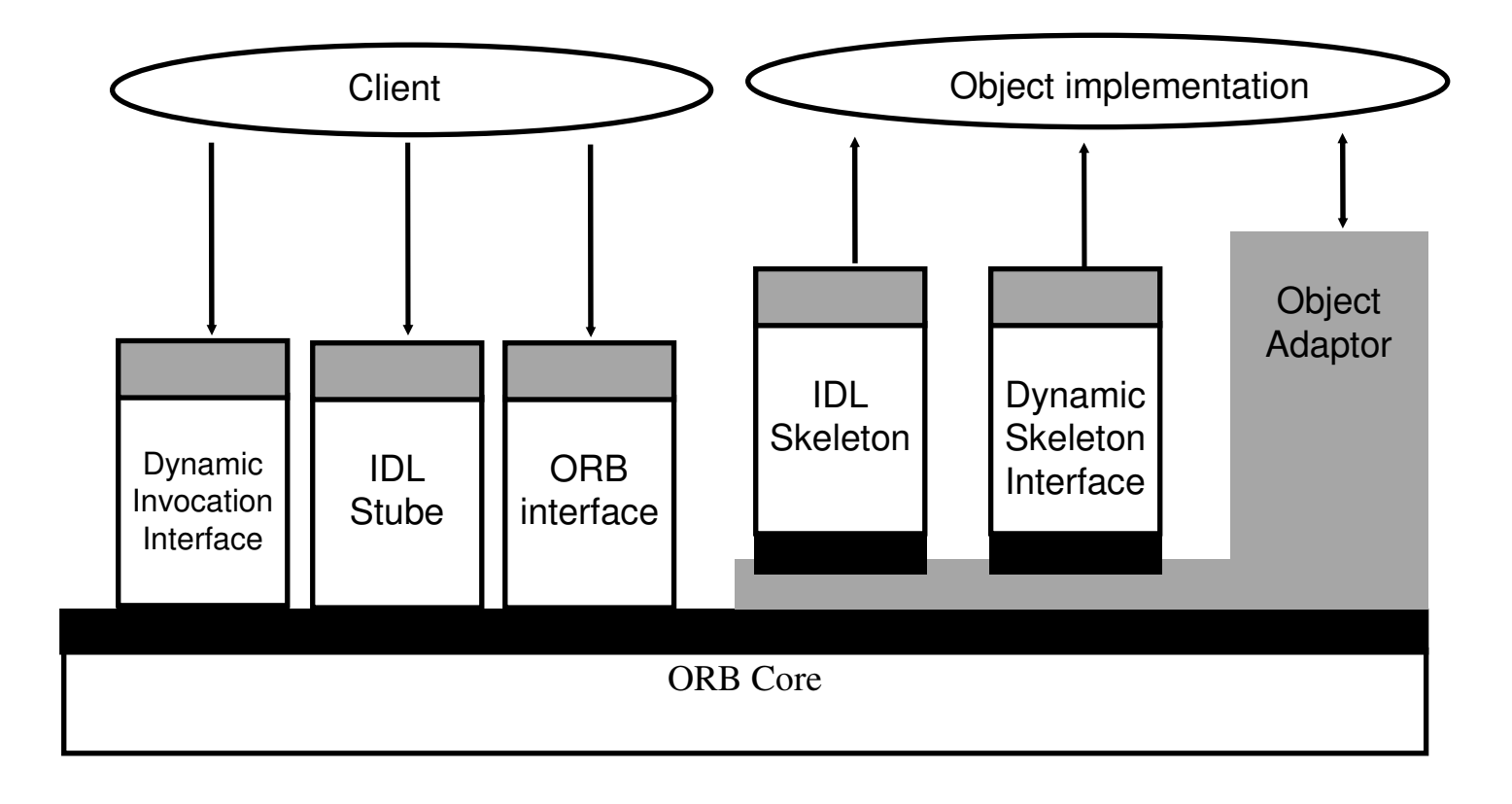

The Object ManagementGroup (OMG)http://www.omg.org/

#### Příklad CORBA IDL:

#include "MISDefinitions.idl"

module MISData {

}

 struct TstData { unsigned short opId; unsigned short roleId; };

 interface TstDataIF { TstDef::TstResult GetTstData ( in unsigned short opId, out MISData::TstData data );

The Object ManagementGroup (OMG)http://www.omg.org/

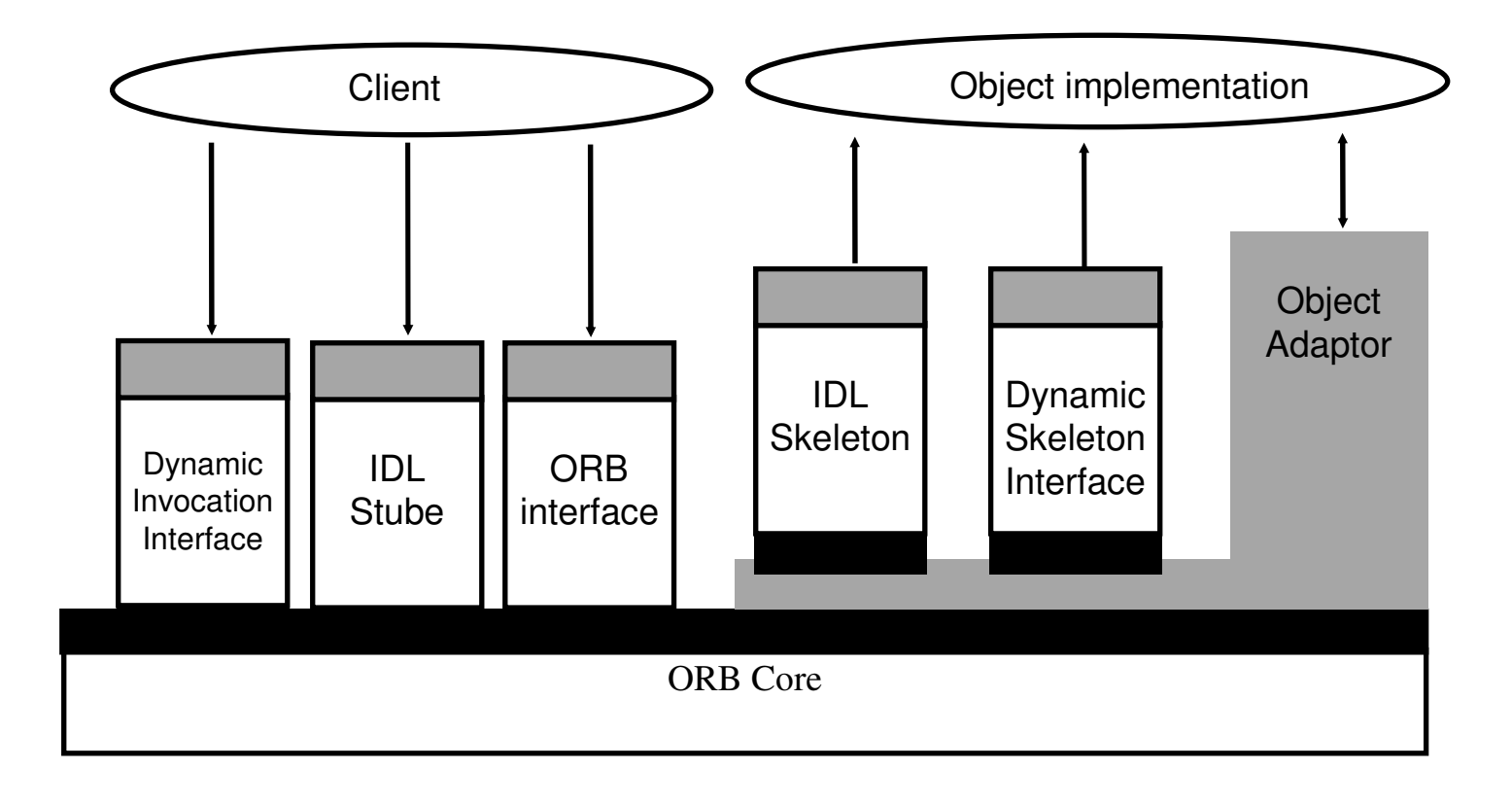

The Object ManagementGroup (OMG)http://www.omg.org/

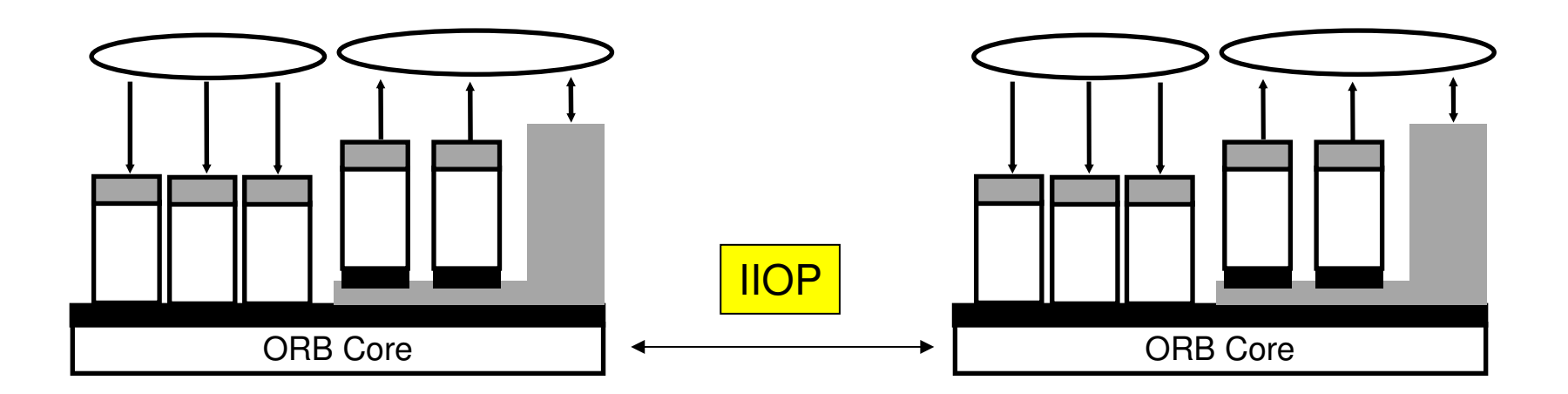

Internet Inter-ORB Protocol

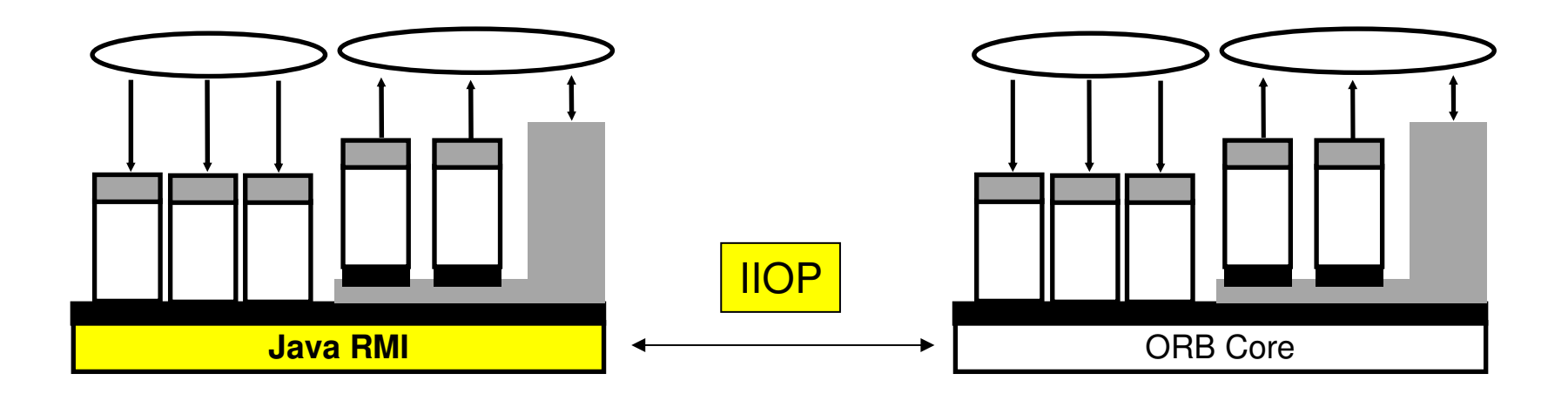

# CLIENT

```
public class Client\{ public static void main(String[] args) \{ try \{ Registry registry = LocateRegistry 
.getRegistry("localhost", 1099); 
ServerExecutable exec =(ServerExecutable) 
registry.lookup("scitacka"); System.out.println("Client question: 15 + 3"); 
 System.out.println("Server answer: " + exec.add(15, 3));  } 
catch(NotBoundException ex) \{ System.err.println(ex);  } 
 catch(RemoteException ex) \{ System.err.println(ex);  } }
```

```
SPUŠTĚNÍ SERVERU
```

```
public class Server {  public static void main(String args[]) \{ try \{ ServerExecutable stub = 
 (ServerExecutable) UnicastRemoteObject.exportObject 
 (new ServerRemoteObject(), 0); Registry registry = LocateRegistry.createRegistry(1099);
        registry.rebind("rmi:///scitacka", stub);
 System.out.println("RMI Service is running.");  } 
 catch(Exception ex) \{ ex.printStackTrace();  return;  }  } }
```
# SERVER

```
public class ServerRemoteObject
extends UnicastRemoteObject 
implements ServerExecutable { public int add(int a, int b) throws RemoteException
\{ return a + b;  }  private static final long serialVersionUID = 1L; }
```
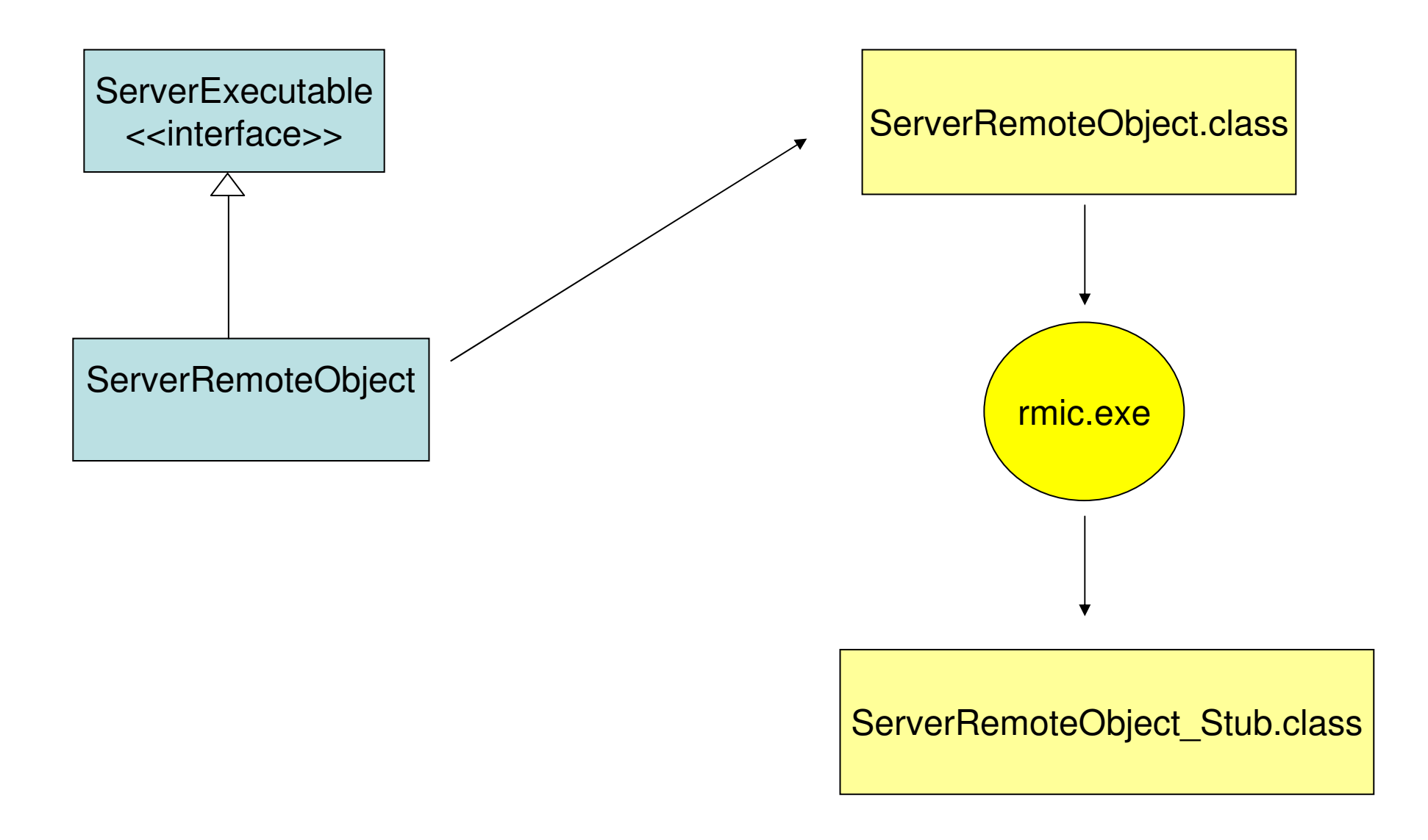

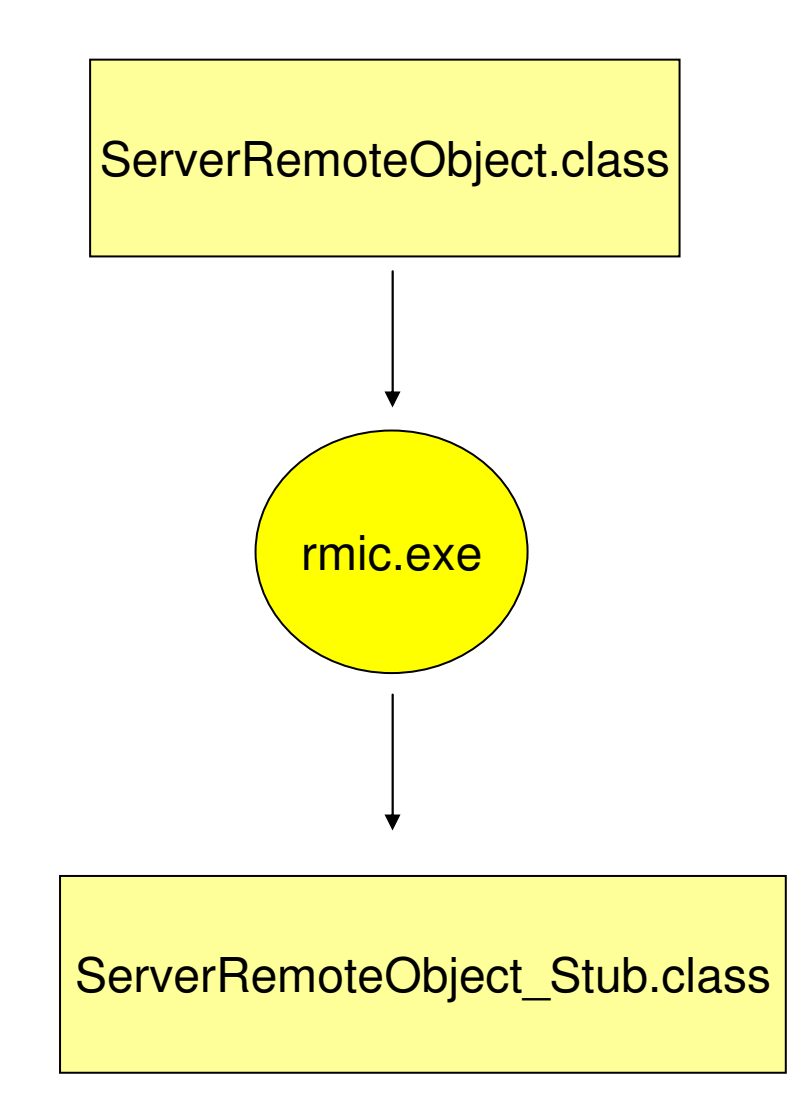

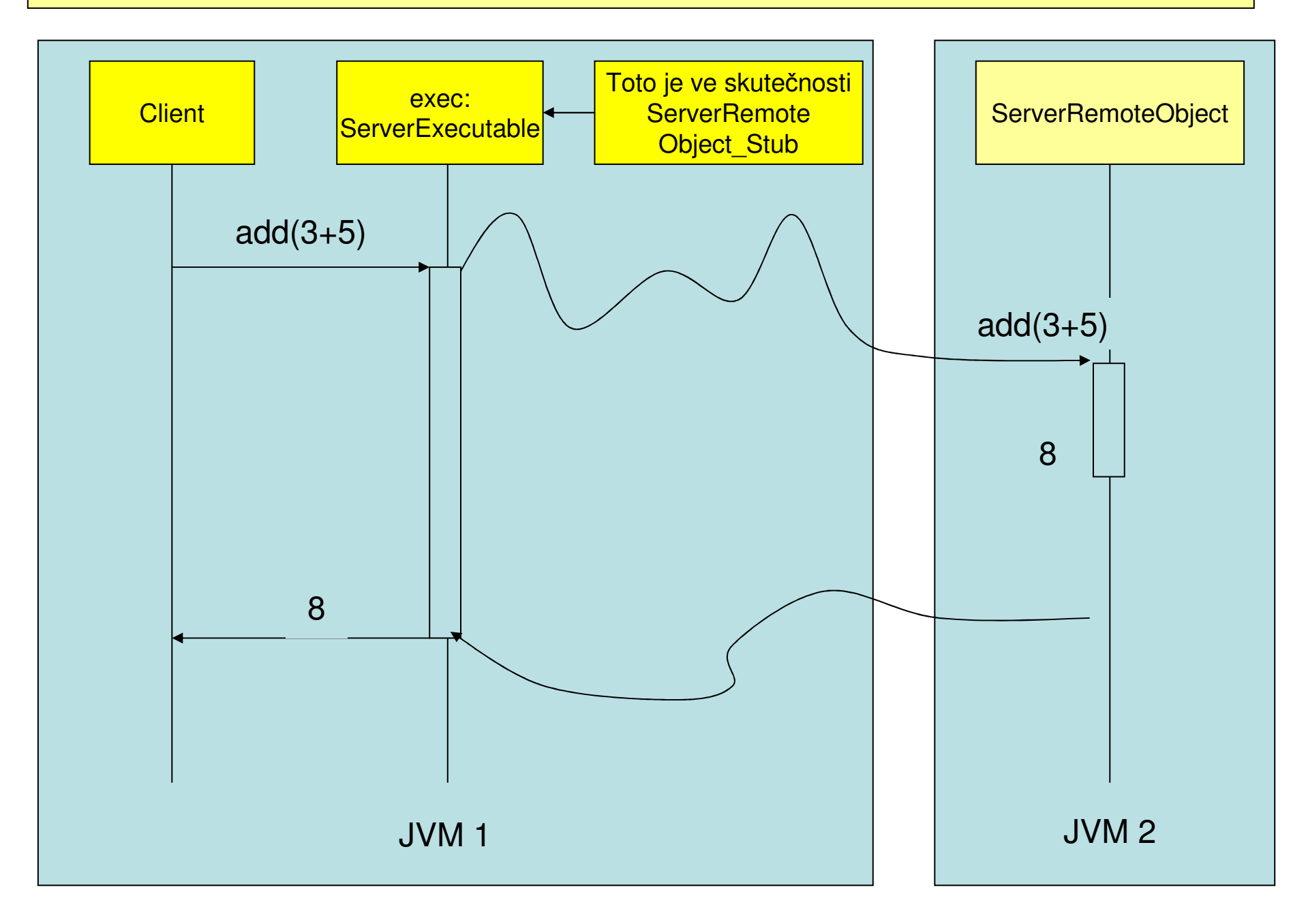

**Component Object Model** 

Interface Identifier - např. {A46C12C0-4E88-11CE-A6F1-00AA0037DEFB} **GUID - Global Unique Identifier** GUIDGEN - nástroj generující GUID

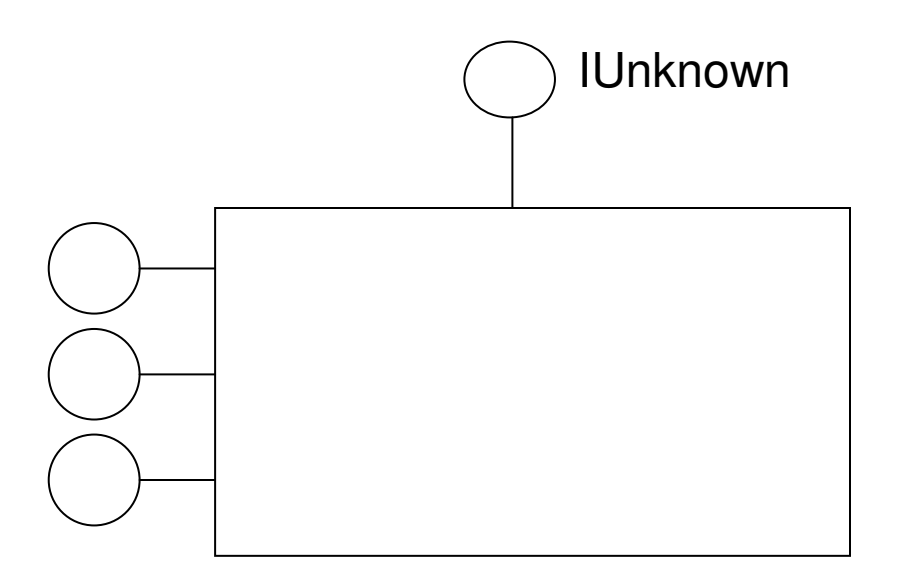

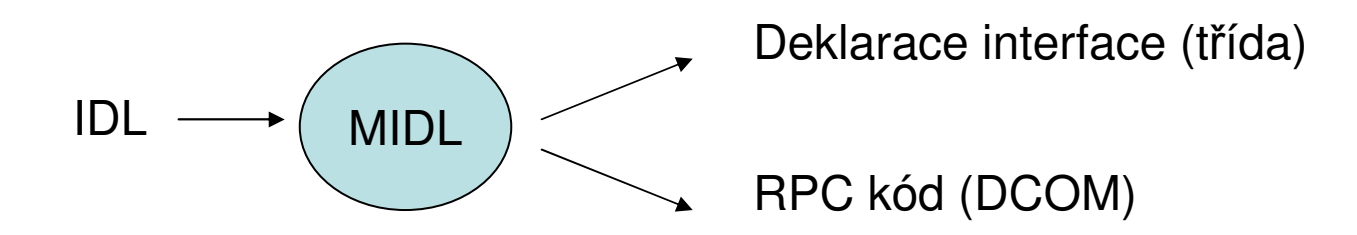

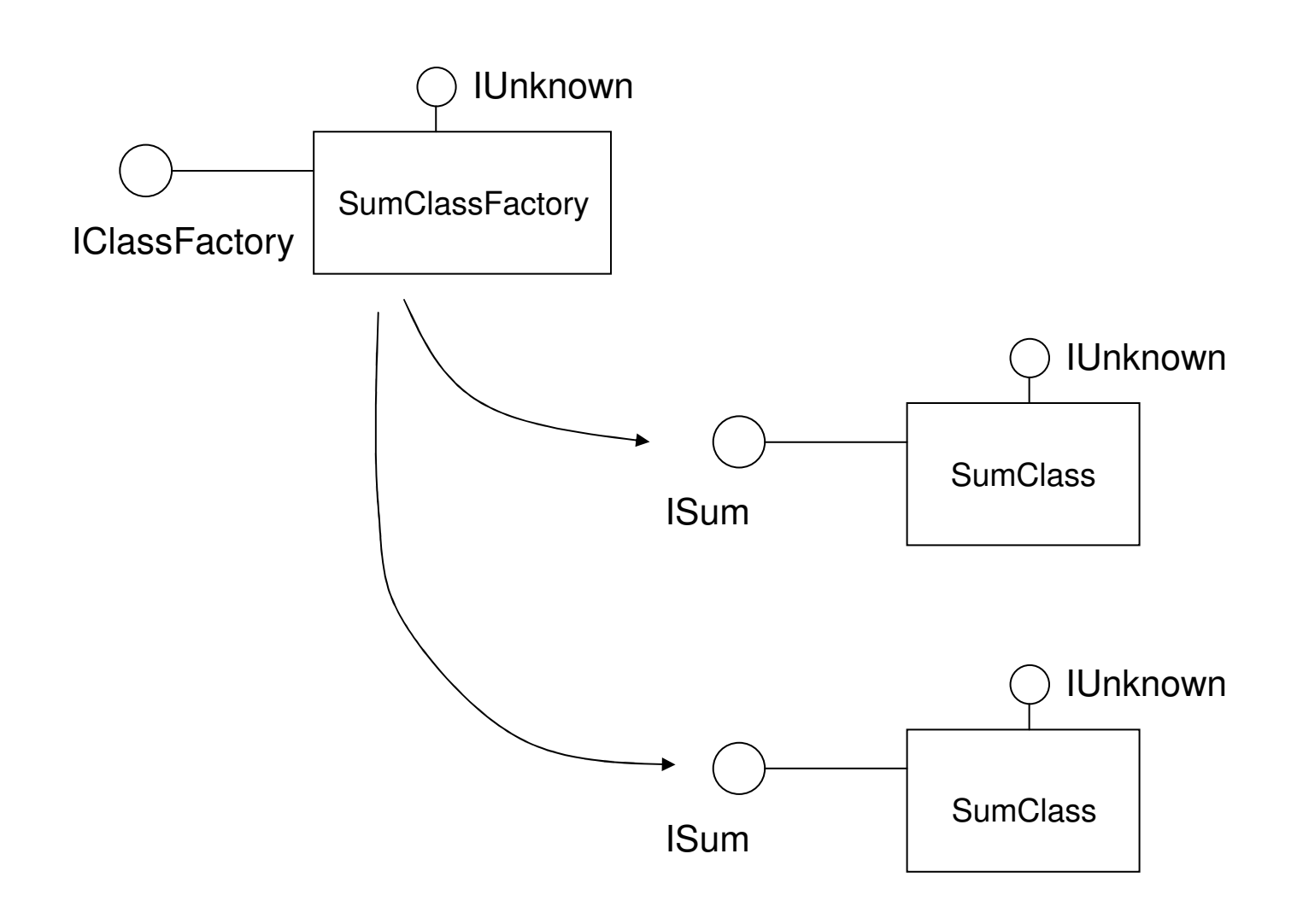

```
Class CFactory: public IClassFactory \{ public: 
 // IUnknown … AddRef(); 
 … Release(); 
 … QueryInterface(REFIIF, void**);  // IClassFactory 
 … CreateInstance(IUnknown *, REFIID, void **); … LockServer(BOOL); 
 … CFactory(): m_cRef(1) {g_cLocks++};  … ˜CFactory() {g_cLocks--};  private:
```

```

 ULONG m_cRef;
```
}

QueryInterface - reflexivnost

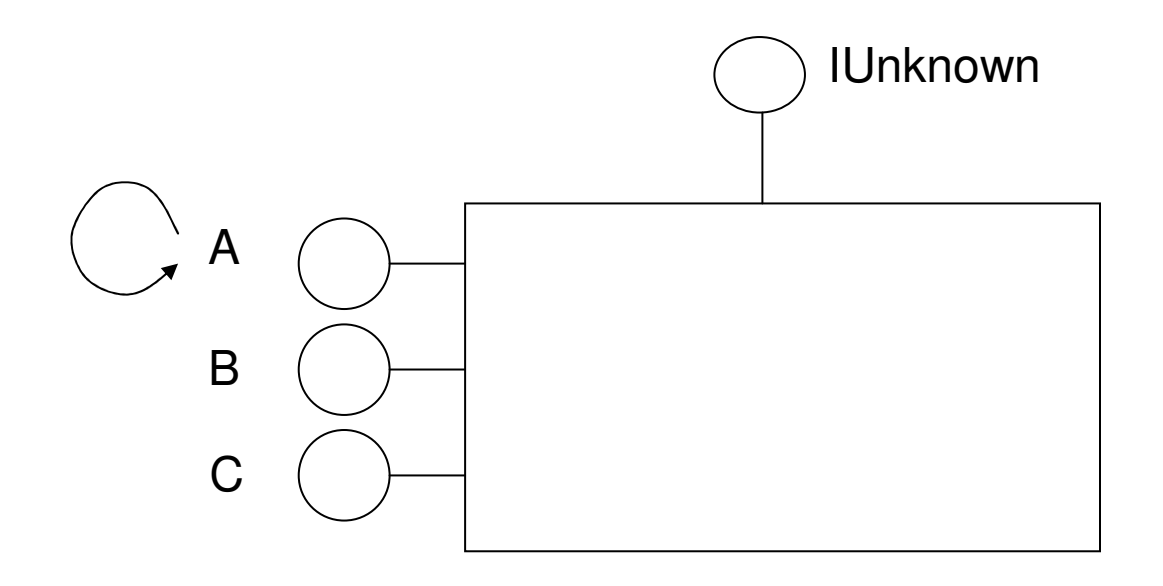

QueryInterface - symetrie

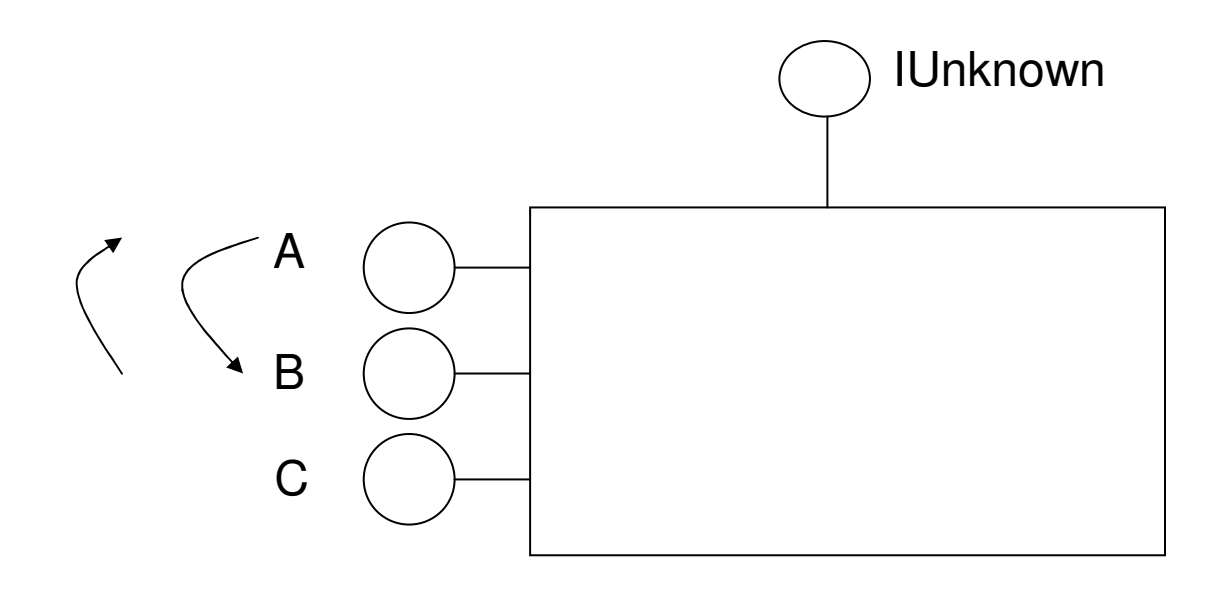

QueryInterface - transitivita

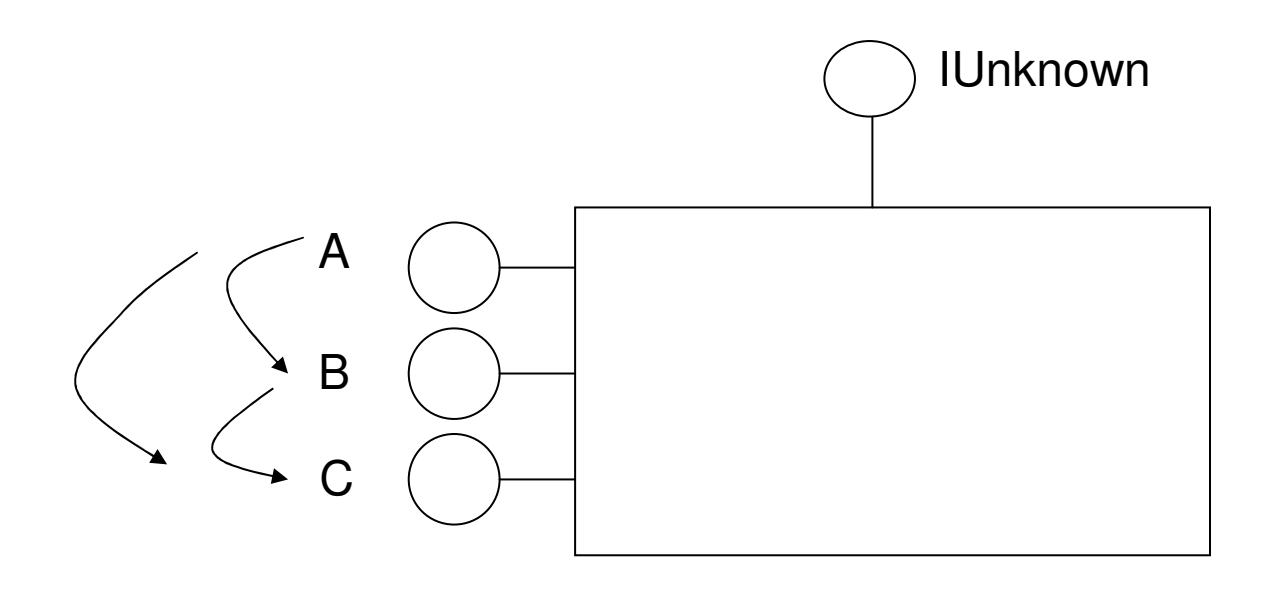

#### COM - dědění na binární úrovni

#### COM+ Agregace komponent:

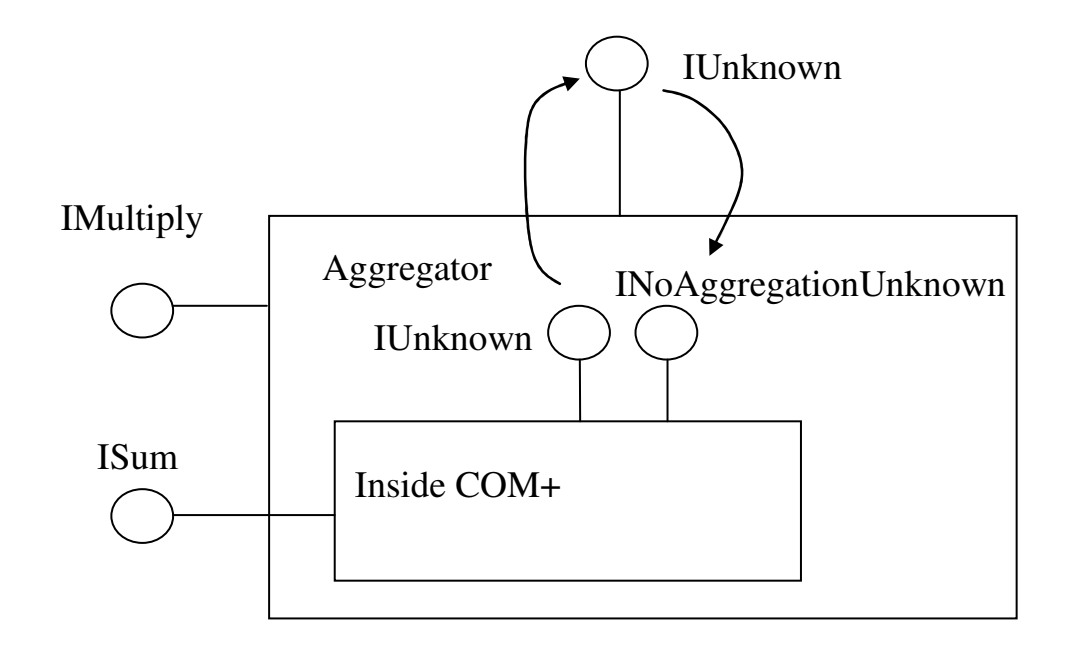

#### COM – dědění na binární úrovni

#### COM+ delegace komponent (containment) :

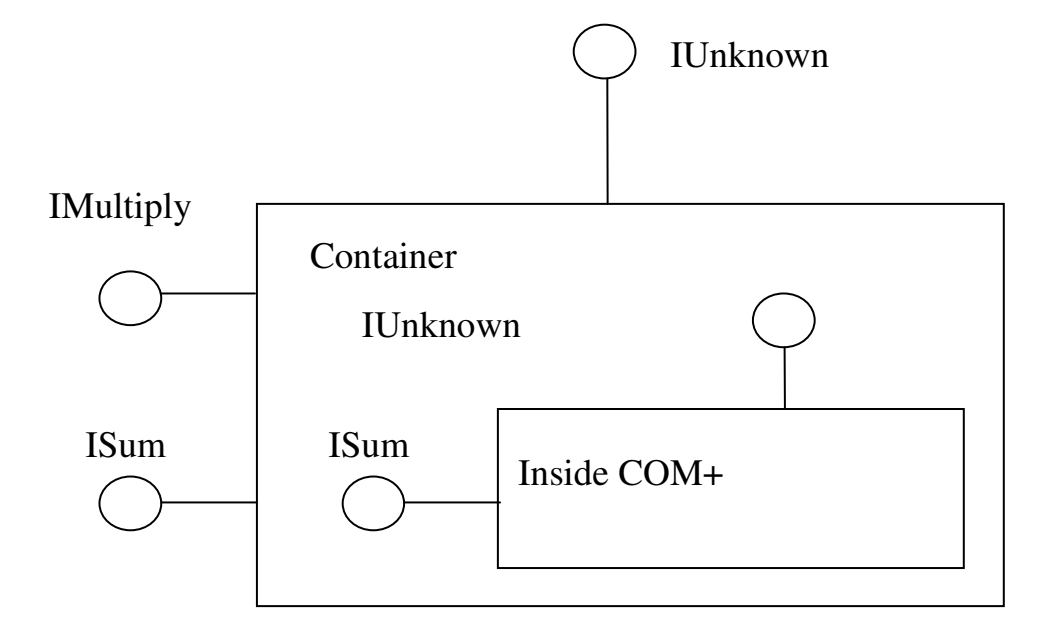